# Five-Point Summary, Boxplot, IQR & Outliers

### Finding the Five-Point Summary Using TI:

1. Enter your data in a list:

STAT > EDIT > 1:Edit

2. Perform basic one sample computation:

STAT > CALC > 1: 1-Var Stats

3. Once you see the result screen, arrow down all the way to view the **Five-Point Summary**.

#### Constructing a Boxplot:

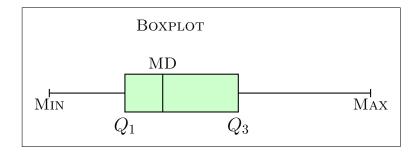

## Finding Inter-Quartile Range(IQR), Lower and Upper Fence:

1. Use the formula  $\,Q_3-Q_1\,$  to find the  $\,IQR\,$  .

2. Finding Upper Fence:  $Q_3 + 1.5 \times IQR$ 

3. Finding Lower Fence:  $Q_1 - 1.5 \times IQR$ 

## Identifying Any Outliers:

- 1. Any data element that is greater than the upper fence  $Q_3 + 1.5 \times IQR$  is considered to be an outlier.
- 2. Any data element that is less than the lower fence  $Q_1 1.5 \times IQR$  is considered to be an outlier.